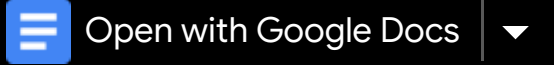

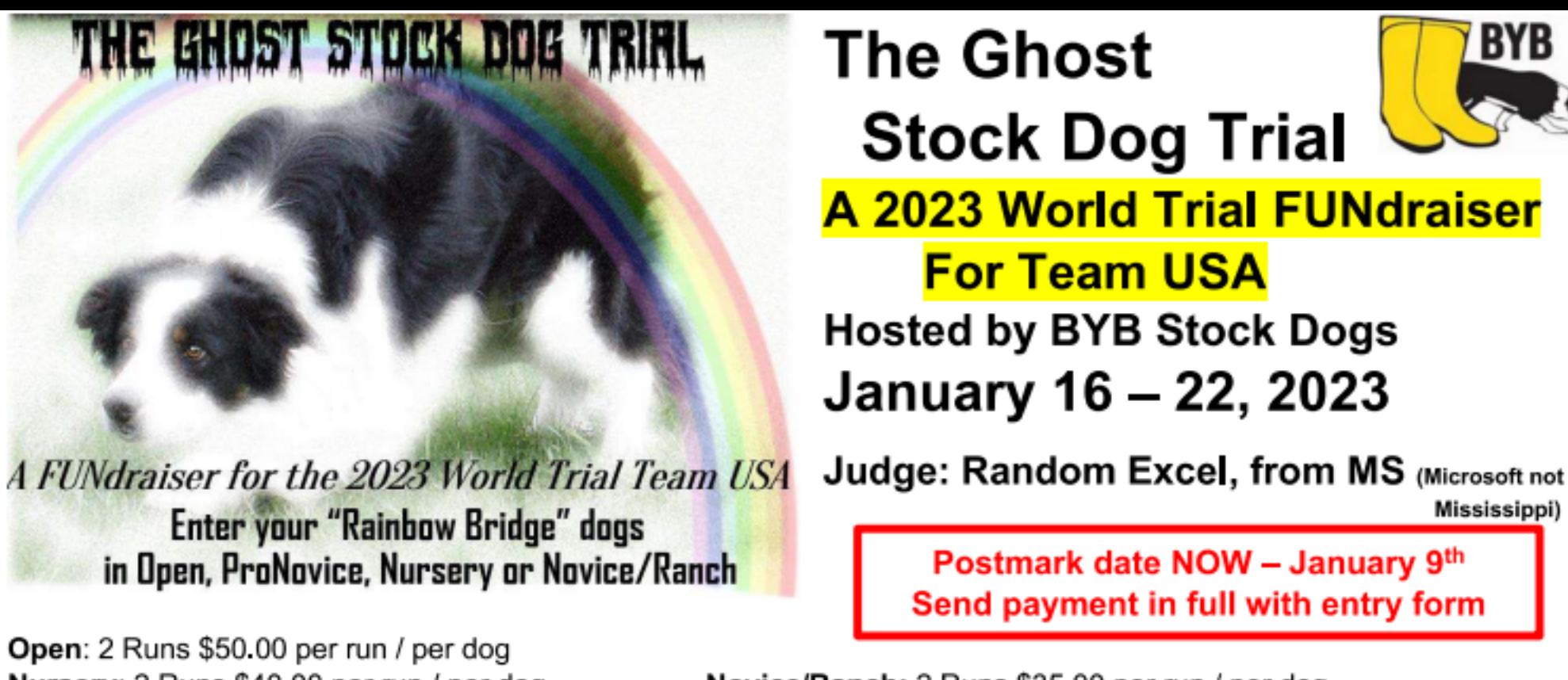

Open: 2 Runs \$50.00 per run / per dog Nursery: 2 Runs \$40.00 per run / per dog Pro-Novice: 2 Runs \$40.00 per run / per dog

Novice/Ranch: 2 Runs \$35.00 per run / per dog Sponsorships: \$50 per dog

Eligibility and Rules: Only those dogs that have crossed the Rainbow Bridge may be entered. Wouldn't you love to see their name on a running order again..........or maybe the first time!!!!! All entrants may submit one picture and biography or short story highlighting each dog entered. If you don't have a Ghost dog, pick one from your current dog's pedigree. John will create a Facebook event or page in which Running Orders, Scores, Sponsors and Winners will be published. All scores will be randomly generated using Excel and published each day for each section. The lowest score for any section will be a 5 so all entries will receive a score and no one will time out, be disqualified or have to retire, and all entries have an equal chance of being "in the money". Tie breaker is the gather and then the drive, etc. 30% of all entry fees will be paid back to the top 20% of placings. The entire remaining 70% will be sent to the World Trial Team USA Fundraising Committee. If not at least 5 entries in Nursery, Nursery entries received will be added to ProNovice. Send this form to all your herding friends, the more entries, the more payback and more to donate to the US World Team.

Sponsorships: Anyone can sponsor an entered dog. Ask family, friends, your vet, your local feed and farm supply store, shearer, etc. etc. to sponsor your dog. Great Christmas present. Just \$50 per dog. Sponsors and their sponsored dogs will be published on Facebook. Use the below entry and sponsorship form.

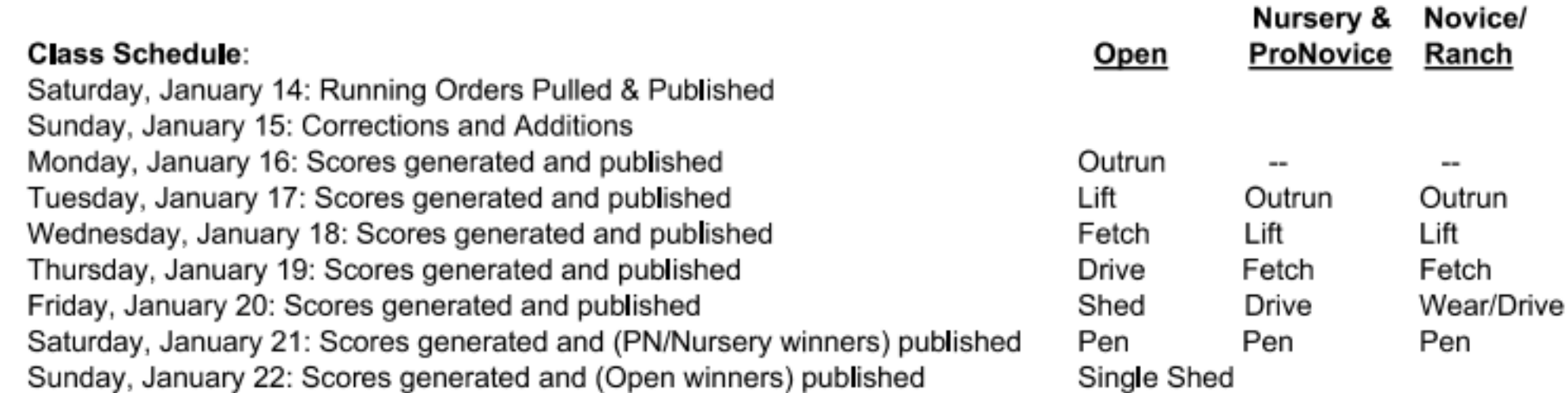

\* Entry & Sponsorship deadline/checks cashed January 9th \* No refunds - it's a FUNDRAISER \*

Let's have lots of fun with this, showcase our dogs that have passed over the Rainbow Bridge, check the scores each day, all while showing our support for Team USA at the 2023 World Trial!!! Thank You All!

> John & Hixie Wentz **BYB Stock Dogs**

For information about the trial please contact John by text, phone 608-697-3681 or email John@biqyellowboots.com

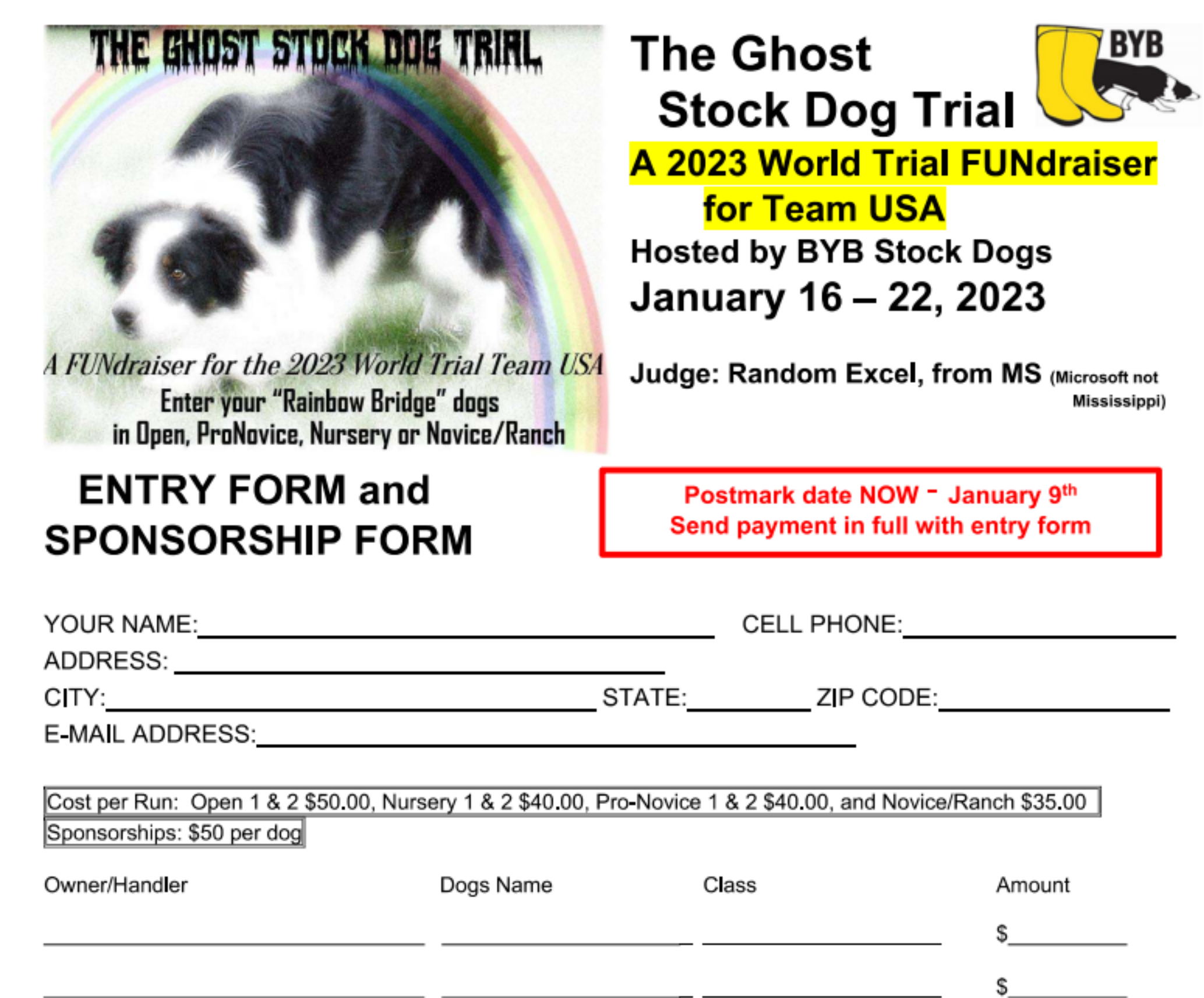

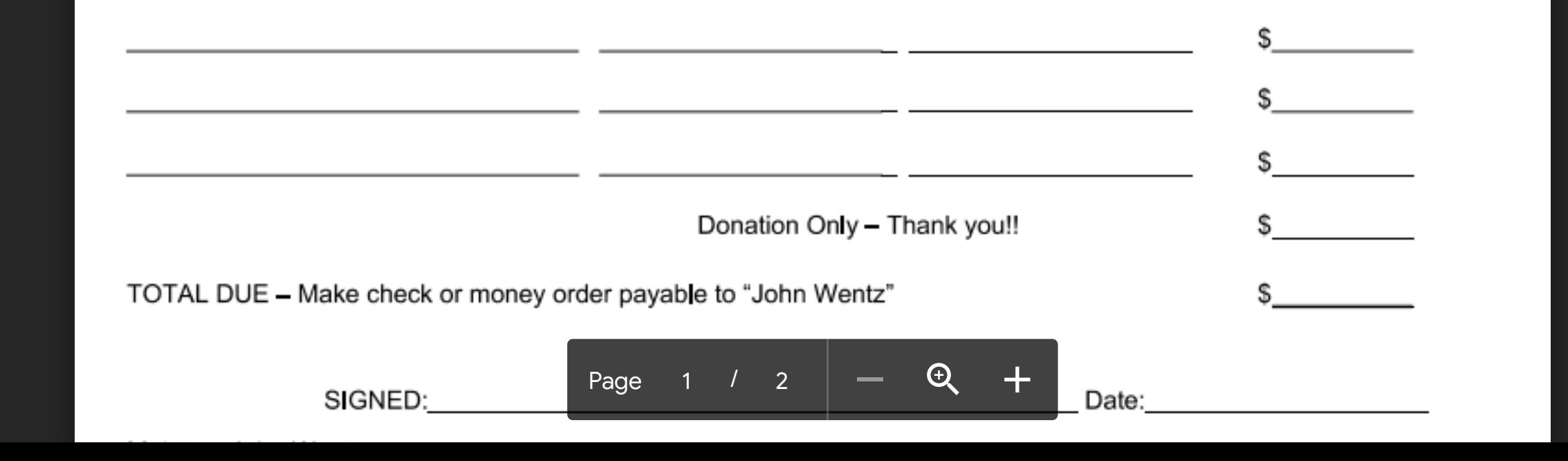